$31177k$ 

Жубанов Қ.

## Казақ тілі НӨНІНДЕГІ ЗЕРТТЕУЛЕР

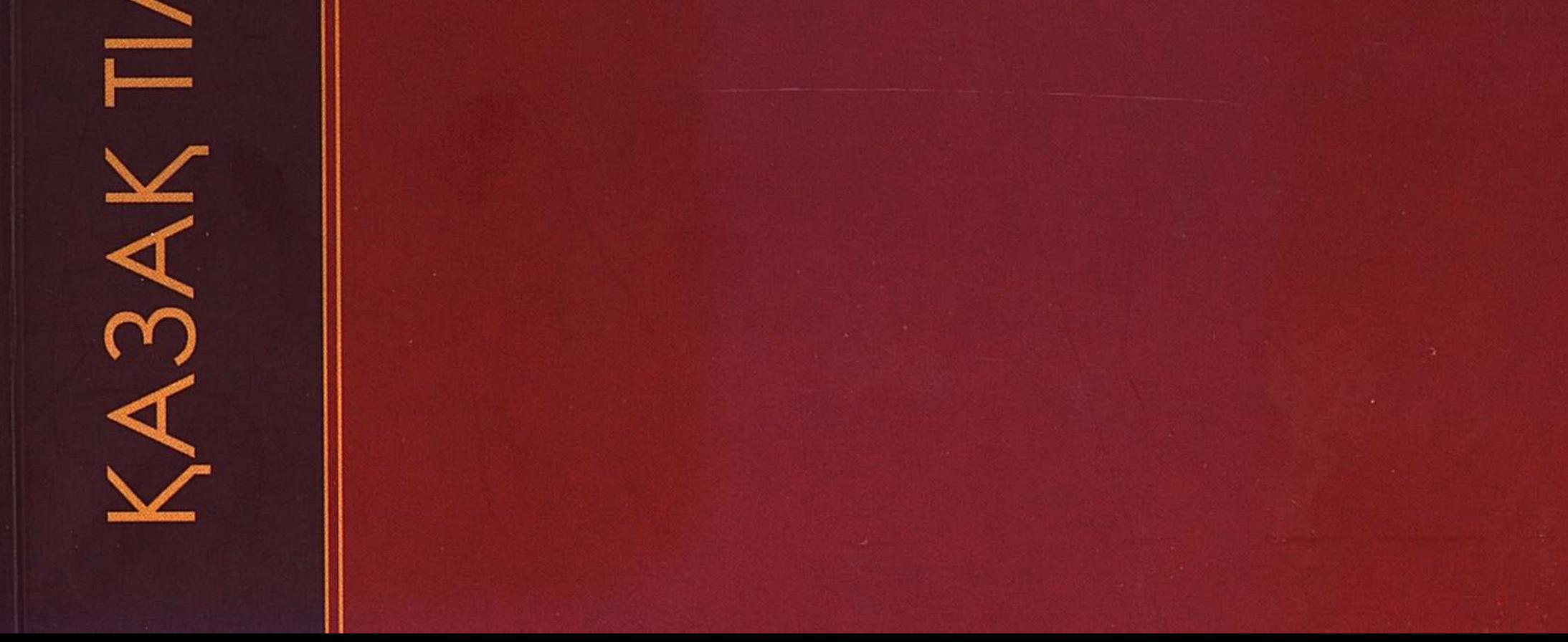

## **МАЗМҰНЫ**

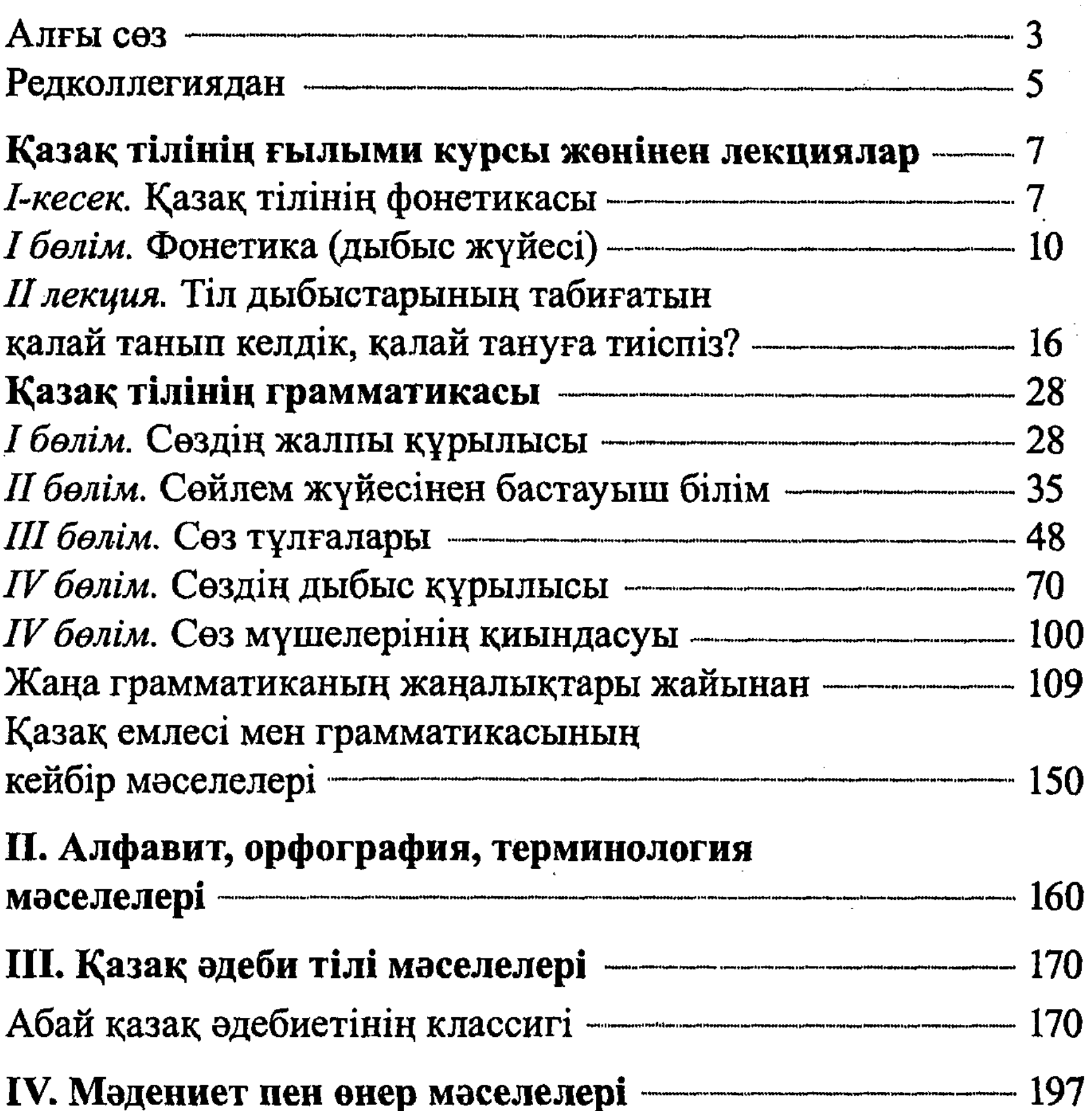

Қазақ музыкасында күй жанрының пайда болуы жөнінен <u>———————————————</u> 197 V. Программа мен методика мәселелері ————————— 215

Буын жігін қалай табуға болады? - - - - - - - - - - - - - - - - - 215 Қазақ тілінің программасы — программасы 229

255